# Multimedia w biznesie - opis przedmiotu

# Informacje ogólne

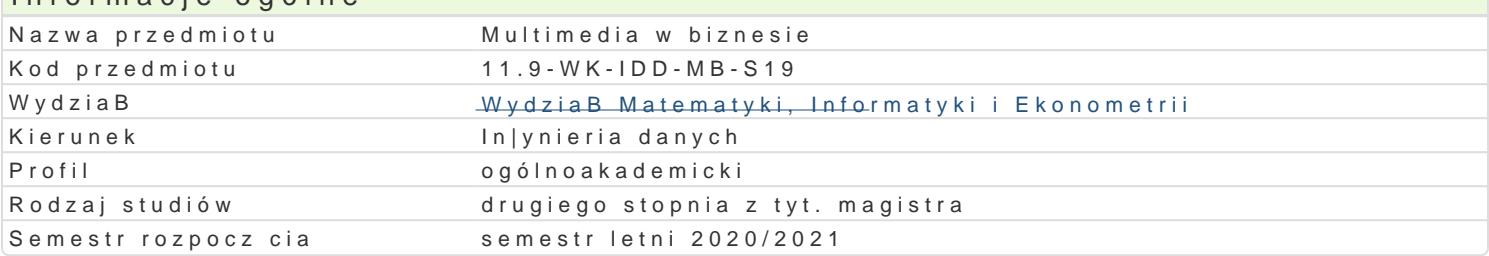

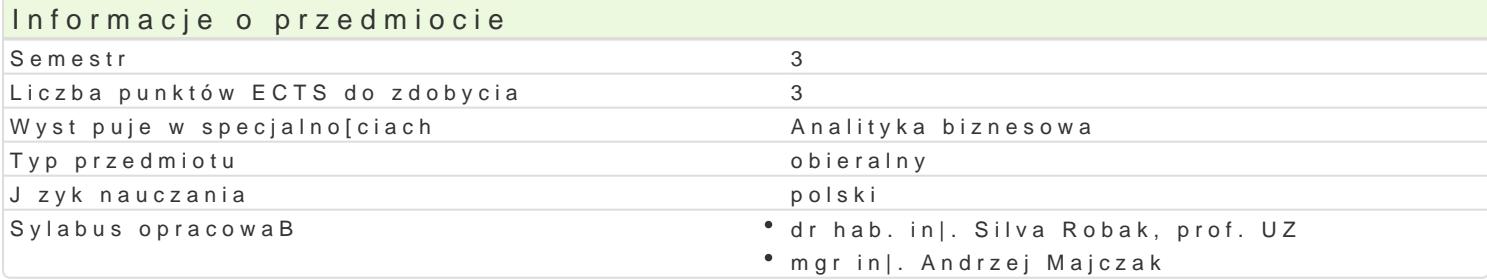

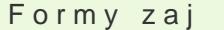

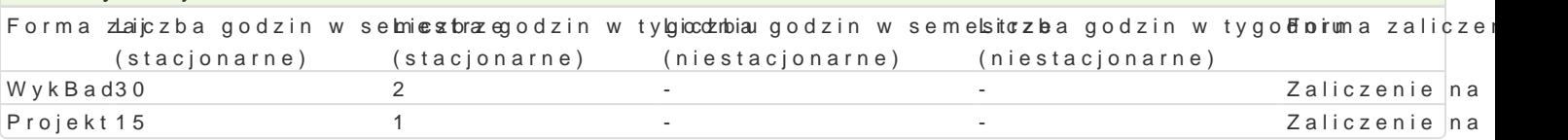

# Cel przedmiotu

Celem przedmiotu jest poznanie mo|liwo[ci i zasad stosowania technik multimedialnych w biznesie, z oraz poznanie zasad wygBoszenia prezentacji multimedialnej.

#### Wymagania wst pne

Podstawowe umiejtno[ci z obsBugi komputerów i sieci Internet.

#### Zakres tematyczny

WykBad:

1. Istota i geneza technologii multimedialnych. Wynalazki b d ce fundamentem dla multimediów, Inter ich ogólne zastosowania.

2. Rola obrazu, dzwiku i animacji w przekazie multimedialnym

3. Narzdzia Web 2.0. Przegld serwisów spoBeczno[ciowych, Web 2.0.

4. Serwisy typu Mashup - zastosowania.

5. Web 3.0 - internet przyszBo[ci.

6. Zastosowania technologii multimedialnych w obszarach ekonomicznych. Multimedia w przedsi biors dydaktyce.

7. Prawo autorskie a tre[ci multimedialne.

Projekt:

Prezentacja multimedialna na wybrany temat zwizany z biznesem i zarzdzaniem.

## Metody ksztaBcenia

Tradycyjny wykBad; Dyskusja; Projekt grupowy (5 osób w danej grupie) w postaci prezentacji multime

#### Efekty uczenia si i metody weryfikacji osigania efektów uczenia si Opis efektu Symbole efektów Metody weryfikacji Forma zaj

Student zna techniki i narz dzia multimedialne u|yteczne w rkzzwtoszywaneg zpamo bolem poswtny, o pris WoywkyBad biznesowych; posiada dobr znajomo[ zasad dziaBania serwisów spoBecestoo[wojowynche Web 2.0; Potrafi analizowa zmiany zachodz ce w spoBeczeDstwie na skutek wprowosezowacjano wocenesnych technologii; zna i rozumie podstawowe poj cia i zasady z zakresu ochroankytypwaw pcjanto rsakiegaoch

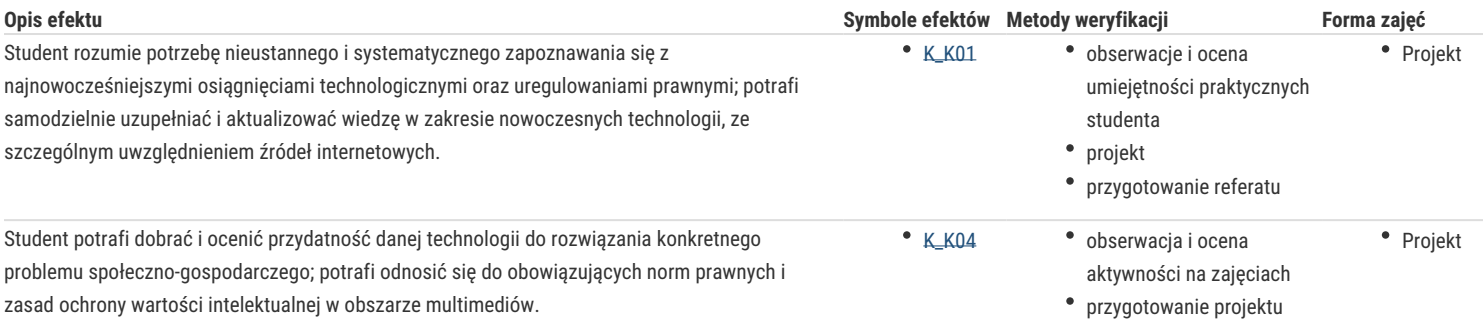

# Warunki zaliczenia

Udział w zajęciach jest obowiązkowy. Na ocenę z przedmiotu składa się ocena z projektu (50%) oraz ocena z egzmainu (60%). Warunkiem zaliczenia przedmiotu jest pozytywna ocena z projektu i egzaminu.

### Literatura podstawowa

1. A. Szewczyk, Multimedia w biznesie, Difin, 2008.

2. Ustawa z dnia 4 lutego 1994 r. o prawie autorskim i prawach pokrewnych (z późniejszymi zmianami).

#### Literatura uzupełniająca

1. Multimedia w biznesie i zarządzaniu, Leszek Kiełtyka (red.), Kantor Wydawniczy Zakamycze, Grupa Wolters Kluwer, Kraków 2009.

2. Amy Shuen, Web 2.0. Przewodnik po strategiach, 2009.

3. D.Flisak, Utwór multimedialny w prawie autorskim. Wolters Kluwer, Warszawa, 2008.

## Uwagi

Zmodyfikowane przez dr Alina Szelecka (ostatnia modyfikacja: 19-11-2020 06:09)

Wygenerowano automatycznie z systemu SylabUZ